# SYSVIEW Performance Intelligence

# Courses and Digital Badges

Customers: To learn more about the training options and to take web-based training, visit <u>Mainframe Education</u> and click TRAINING LOGIN. After logging in, search by course name or course code. Broadcom employees: Access Mainframe Education via your Learning@Broadcom tile.

## Modern Mainframe Management

| Course Name                                                                                                    | Code              | Туре      | Length     |
|----------------------------------------------------------------------------------------------------|-------------------|-----------|------------|
| CA SYSVIEW® Performance Intelligence                                                                                                    | <u>Playlist</u>   | Videos    | N/A        |
| SYSVIEW® Performance Intelligence: Introduction 100                                                                                                    | <u>06SYS10050</u> | Web-Based | 15 Minutes |
| SYSVIEW® Performance Management: Getting Started with Displays, Menus, and Commands                                                                                                    | <u>06SYS20580</u> | Web-Based | 15 Minutes |
| SYSVIEW® Performance Management: Accessing and Navigating the<br>Online Help 200                                                                                                    | <u>06SYS20640</u> | Web-Based | 5 Minutes  |
| SYSVIEW® Performance Management: Scrolling Data in a Display 200                                                                                                    | <u>06SYS20650</u> | Web-Based | 10 Minutes |
| SYSVIEW® Performance Management: Selecting and Filtering Data in a Display 200                                                                                                    | <u>06SYS20660</u> | Web-Based | 10 Minutes |
| SYSVIEW® Performance Management: Sorting Data in a Display 200                                                                                                    | <u>06SYS20670</u> | Web-Based | 5 Minutes  |
| SYSVIEW® Performance Management: Working with Support 200                                                                                                    | <u>06SYS20680</u> | Web-Based | 10 Minutes |
| <ul> <li>CA SYSVIEW® Performance Management End Users 200 Bundle</li> <li>This bundle consists of the following courses: <ul> <li>Describe CA SYSVIEW 200 (06SYS20120)</li> </ul> </li> <li>Customize the User Level Interface 200 (06SYS20130)</li> <li>Create Thresholds and Alerts (06SYS20140)</li> <li>Capture and Act on Events 200 (06SYS20150)</li> <li>Create Single Views Across Multiple LPARs (06SYS20160)</li> <li>Describe JES Content (06SYS20170)</li> </ul> | <u>06SYS2011B</u> | Web-Based | 2 Hours    |
| Work with CA SYSVIEW Support (06SYS20180)                                                                                                    | 0000000000        | Web Deced | 4.11-1-1-  |
| CA SYSVIEW® Performance Management Option for CICS: Advanced 300                                                                                                    | <u>06SYS30010</u> | Web-Based | 1 Hour     |
| CA SYSVIEW® Performance Management Option for DB2 Overview 100                                                                                                    | <u>06SYS10110</u> | Web-Based | 15 Minutes |
| CA SYSVIEW® Performance Management Option for DB2 Set Up Your<br>User Profile 200                                                                                                    | <u>06SYS20250</u> | Web-Based | 15 Minutes |

#### Contact Us: mainframe.education@broadcom.com

Copyright © 2023 Broadcom. All Rights Reserved. The term "Broadcom" refers to Broadcom Inc. and/or its subsidiaries.

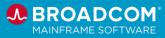

# SYSVIEW Performance Intelligence

# Courses and Digital Badges

Modern Mainframe Management

Customers: To learn more about the training options and to take web-based training, visit <u>Mainframe Education</u> and click TRAINING LOGIN. After logging in, search by course name or course code. Broadcom employees: Access Mainframe Education via your Learning@Broadcom tile.

| Course Name                                                                                          | Code                      | Туре         | Length     |
|----------------------------------------------------------------------------------------------------|---------------------------|--------------|------------|
| CA SYSVIEW® Performance Management Option for DB2: Monitor Pool Metrics at the SSID Level 200        | <u>06SYS20260</u>         | Web-Based    | 15 Minutes |
| CA SYSVIEW® Performance Management Option for DB2: Monitor<br>Application and Thread Performance 200 | <u>06SYS20270</u>         | Web-Based    | 30 Minutes |
| CA SYSVIEW® Performance Management Option for DB2: Monitor Current and Historical SQL Activity 200   | <u>06SYS20280</u>         | Web-Based    | 15 Minutes |
| CA SYSVIEW® Performance Management Option for DB2: Work with Probe and Trace Requests 200            | <u>06SYS20290</u>         | Web-Based    | 15 Minutes |
| CA SYSVIEW® Performance Management Option for DB2: Use the Exception Monitor 200                     | <u>06SYS20300</u>         | Web-Based    | 15 Minutes |
| Digital Badge Name                                                                                   | Role                      | Level        | Length     |
| CA SYSVIEW® Performance Management: Fundamentals – Digital Badge<br>Assessment                       | All Users                 | Foundational | 30 Minutes |
| CA SYSVIEW® Performance Management: Intermediate – Digital Badge<br>Assessment                       | All Users                 | Intermediate | 45 Minutes |
| CA SYSVIEW® Performance Management Option for DB2 for z/OS (CA<br>SYSVIEW for DB2) Intermediate      | Database<br>Administrator | Intermediate | 45 Minutes |

### **Operational Intelligence**

| Course Name                                                                                           | Code              | Туре                  | Length     |
|----------------------------------------------------------------------------------------------------|-------------------|-----------------------|------------|
| CA Mainframe Operational Intelligence YouTube Playlist                                                | <u>Playlist</u>   | Videos                | N/A        |
| CA Mainframe Operational Intelligence: Monitoring Appliance Health 200                                | <u>06MOI20200</u> | Web-Based<br>Training | 15 Minutes |
| CA Mainframe Operational Intelligence: Set Up Email Alerts to Monitor<br>Appliance Health Metrics 200 | 06MOI20210        | Web-Based<br>Training | 15 Minutes |

### **Capacity Reporting**

| Course Name                                       | Code            | Туре   | Length |
|---------------------------------------------------|-----------------|--------|--------|
| CA Dynamic Capacity Intelligence YouTube Playlist | <u>Playlist</u> | Videos | N/A    |

#### Contact Us: mainframe.education@broadcom.com

Copyright © 2023 Broadcom. All Rights Reserved. The term "Broadcom" refers to Broadcom Inc. and/or its subsidiaries.

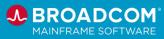

# SYSVIEW Performance Intelligence

# Courses and Digital Badges

Customers: To learn more about the training options and to take web-based training, visit <u>Mainframe Education</u> and click TRAINING LOGIN. After logging in, search by course name or course code. Broadcom employees: Access Mainframe Education via your Learning@Broadcom tile.

### **Application Tuning**

| Course Name                                                                                                    | Code              | Туре         | Length     |
|----------------------------------------------------------------------------------------------------|-------------------|--------------|------------|
| Mainframe Application Tuner YouTube Playlist                                                                                                    | <u>Playlist</u>   | Videos       |            |
| <ul> <li>Mainframe Application Tuner (MAT/PMA) Customization YouTube Playlist</li> <li>This playlist contains videos that will show you how to customize the mandatory and optional steps of MAT, and how to customize the MAT PMA component.</li> <li>Note: Content from this playlist is also provided in Learning@Broadcom. See course 06MAT10020.</li> </ul> | <u>Playlist</u>   | Videos       |            |
| Mainframe Application Tuner (MAT): Customization 100                                                                                                    | 06MAT10020        | Web-Based    | 1.0 Hours  |
| CA Mainframe Application Tuner: User Basics 200                                                                                                    | <u>06MAT20050</u> | Web-Based    | 1.5 Hours  |
| CA Mainframe Application Tuner: PMA Component User Basics 200                                                                                                    | <u>06MAT20060</u> | Web-Based    | 1.5 Hours  |
| Digital Badge Name                                                                                                    | Role              | Level        | Length     |
| Mainframe Application Tuner                                                                                                    | All               | Fundamentals | 1 Hour     |
| Mainframe Application Tuner PMA                                                                                                    | All               | Fundamentals | 45 Minutes |
| Mainframe Application Tuner                                                                                                    | All               | Intermediate | 45 Minutes |
| Mainframe Application Tuner PMA                                                                                                    | All               | Intermediate | 45 Minutes |

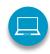

Web-Based Training No cost with active maintenance Self-paced training, videos, and eBooks

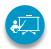

Instructor-Led Training Contact us for schedule and pricing

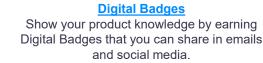

Course Catalog All Mainframe courses listed in a single document.

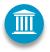

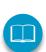

mainframe environment.

**Mainframe Academy** 

Accelerated, vendor-agnostic program that equips new-to-

mainframe professionals with core skills to manage your

A blend of Broadcom courseware and vendor-agnostic courses. Contact us for pricing

#### Associate Software Engineering Program

In-person training for recent graduates or experienced professionals seeking a career change. Contact us for more information.

#### Vitality Program

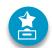

Instructor-led training followed with field experience at customer site. Gain skills for a long-term careers in Mainframe.

#### Contact Us: mainframe.education@broadcom.com

Copyright © 2023 Broadcom. All Rights Reserved. The term "Broadcom" refers to Broadcom Inc. and/or its subsidiaries.